# **茨城県主催 i-Constructionホンキの一歩** ~小規模現場でも生産性向上!~

#### **(オンラインセミナー版)**

**CONTACT** 

**Construction Tactics Group** 

建設戦略会議

 $\lambda$ 

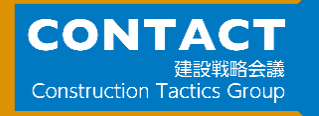

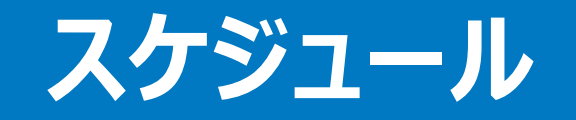

• **開会のご挨拶**

## • **茨城県より説明(チャレンジいばらき簡単活用型について)**

- **小規模現場対応の方法**
- **3次元設計データ作成**
- **本日のまとめ**

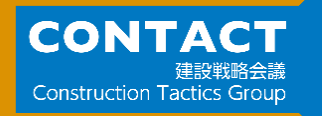

#### **CONTACTとは**

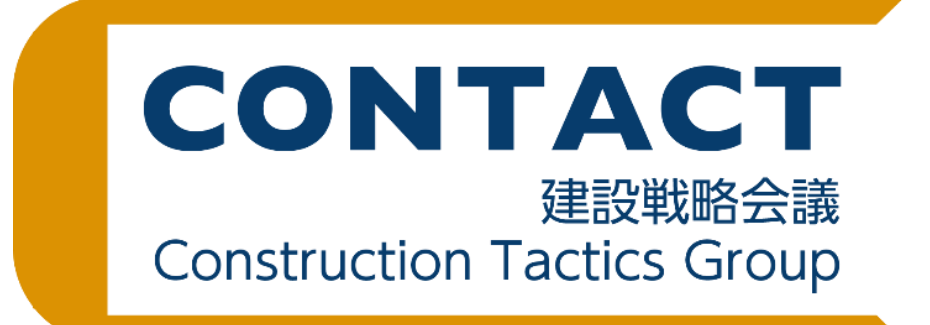

**i-Constructionの普及を推進するためのグループ**

### **ANDRESK KENTEM**

S JEN CBA #xeat ジェンバ

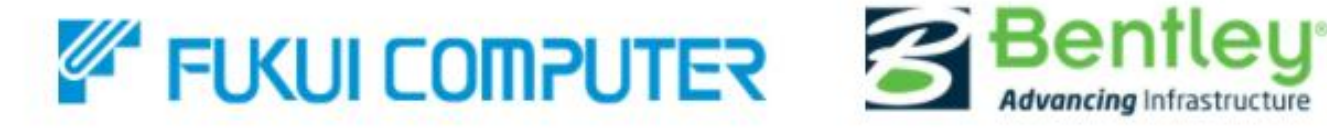

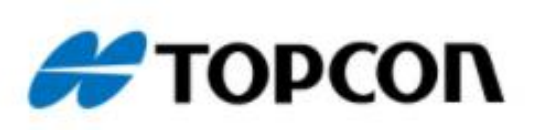

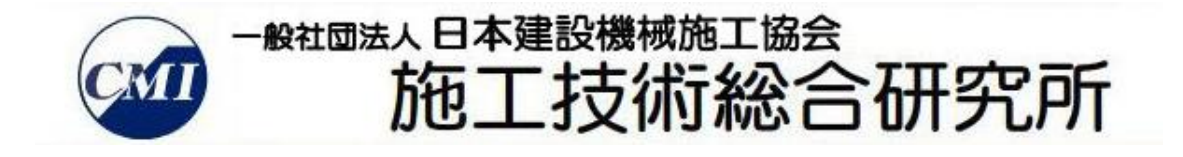

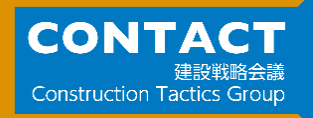

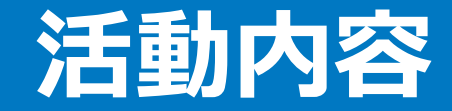

オンラインセミナー インラインセミナー

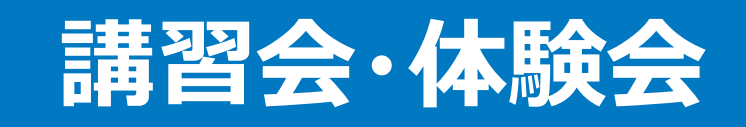

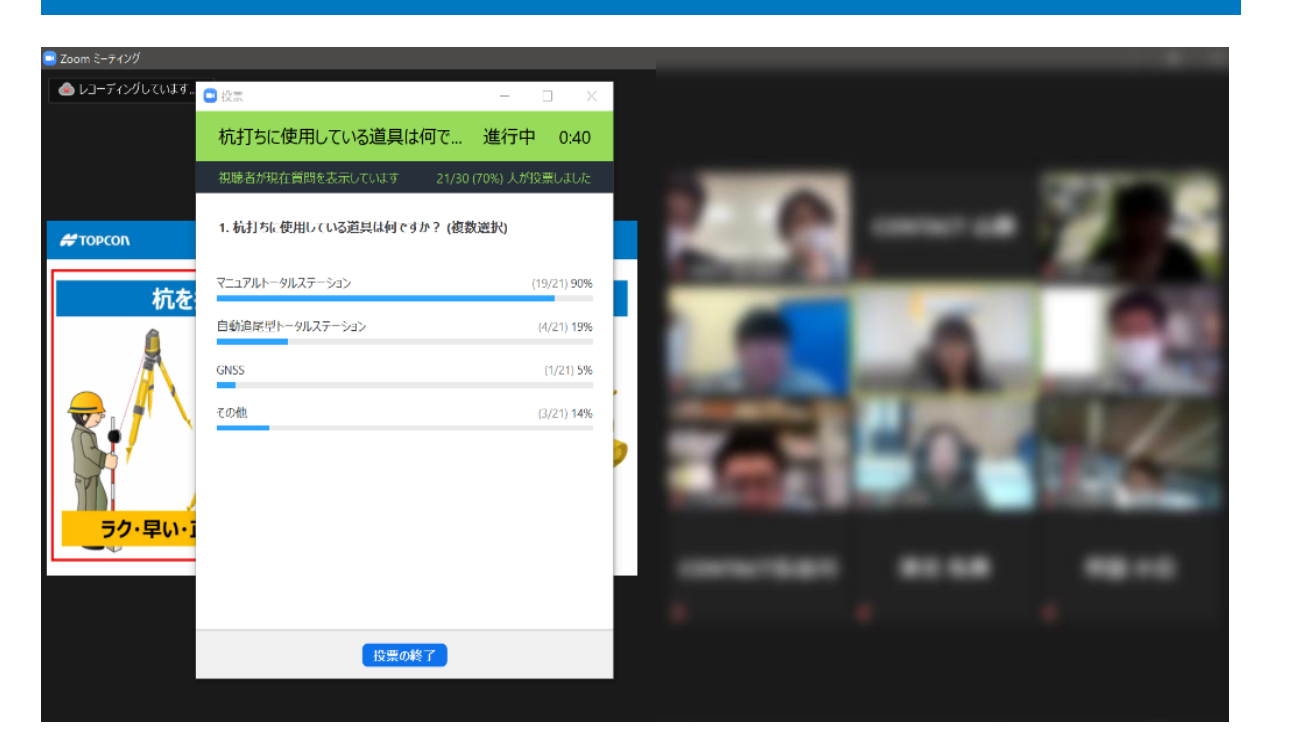

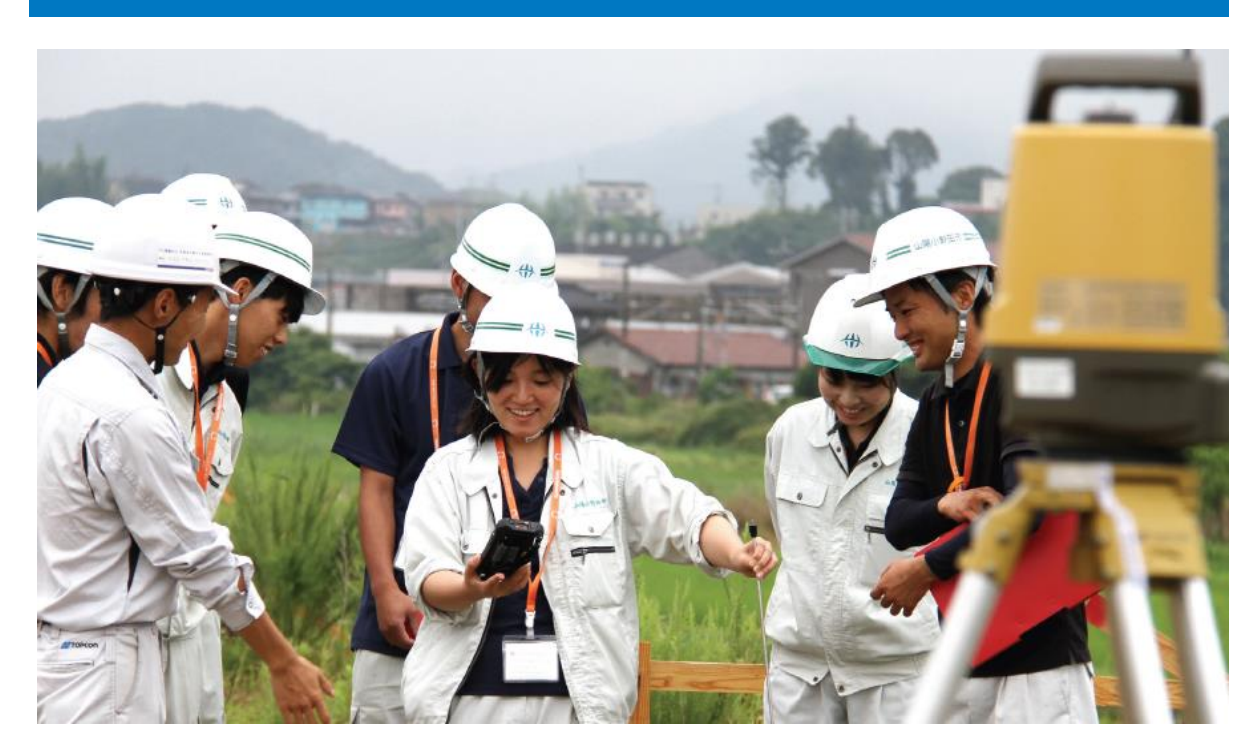

#### **中小規模の現場でも、i-Constructionを推進させる**

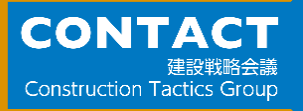

# **小規模ICT活用工事の方法**

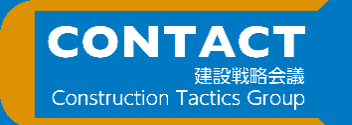

#### **i-Constructionの発足**

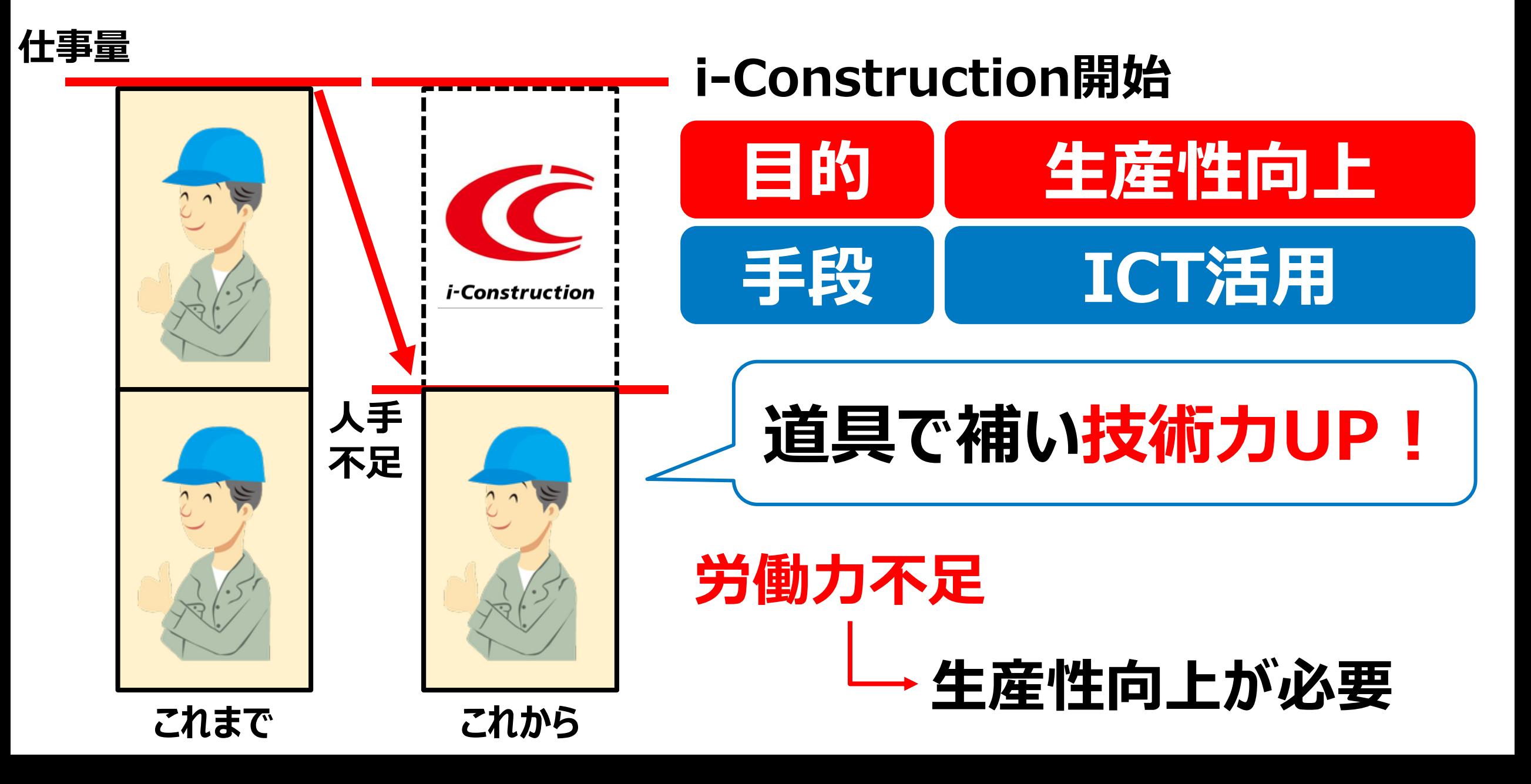

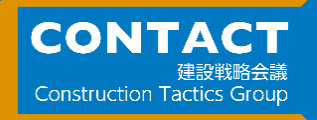

#### **i-Construction発注 (当初)**

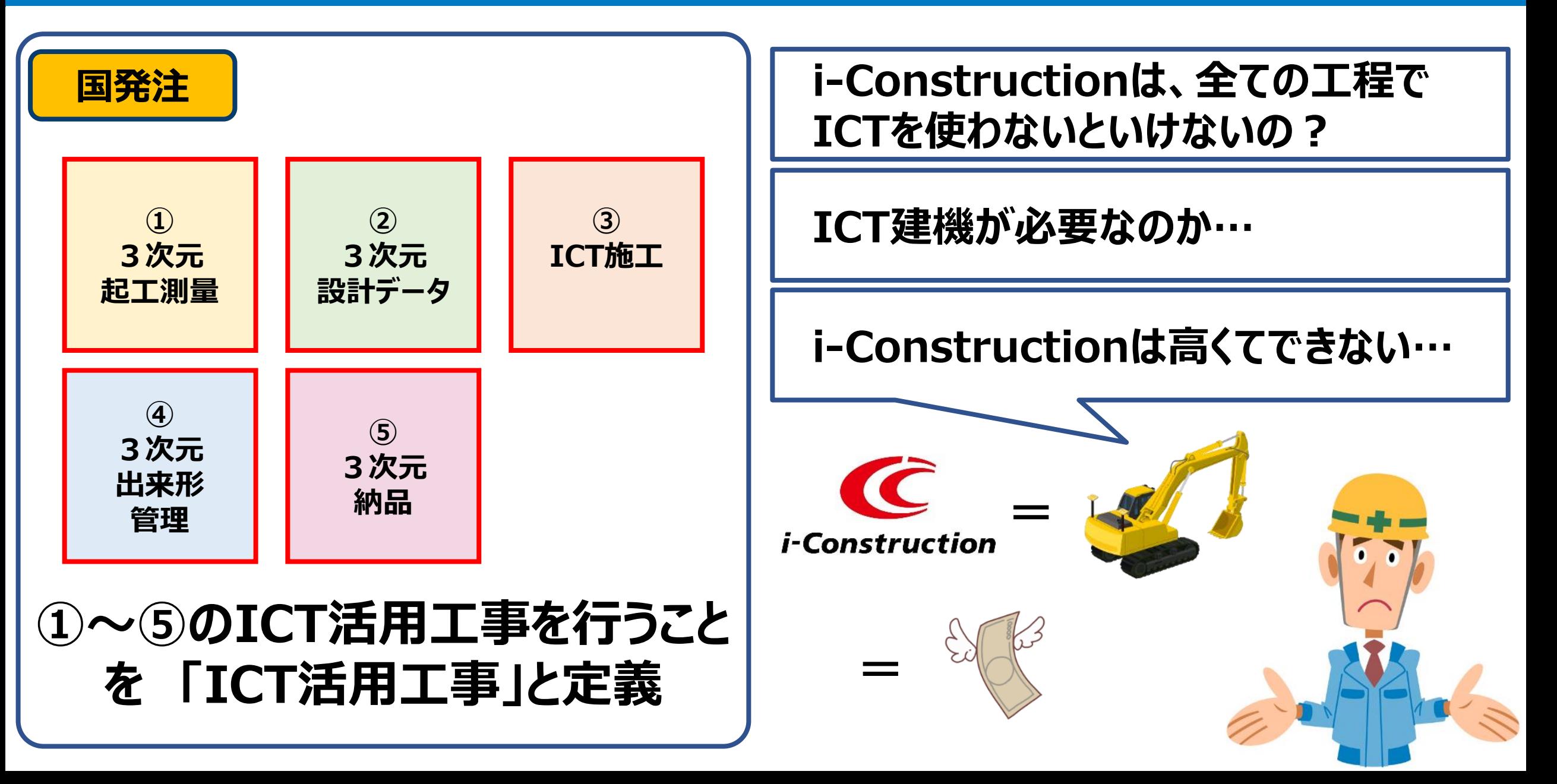

#### **i-Constructionの発注 (自治体の現状)**

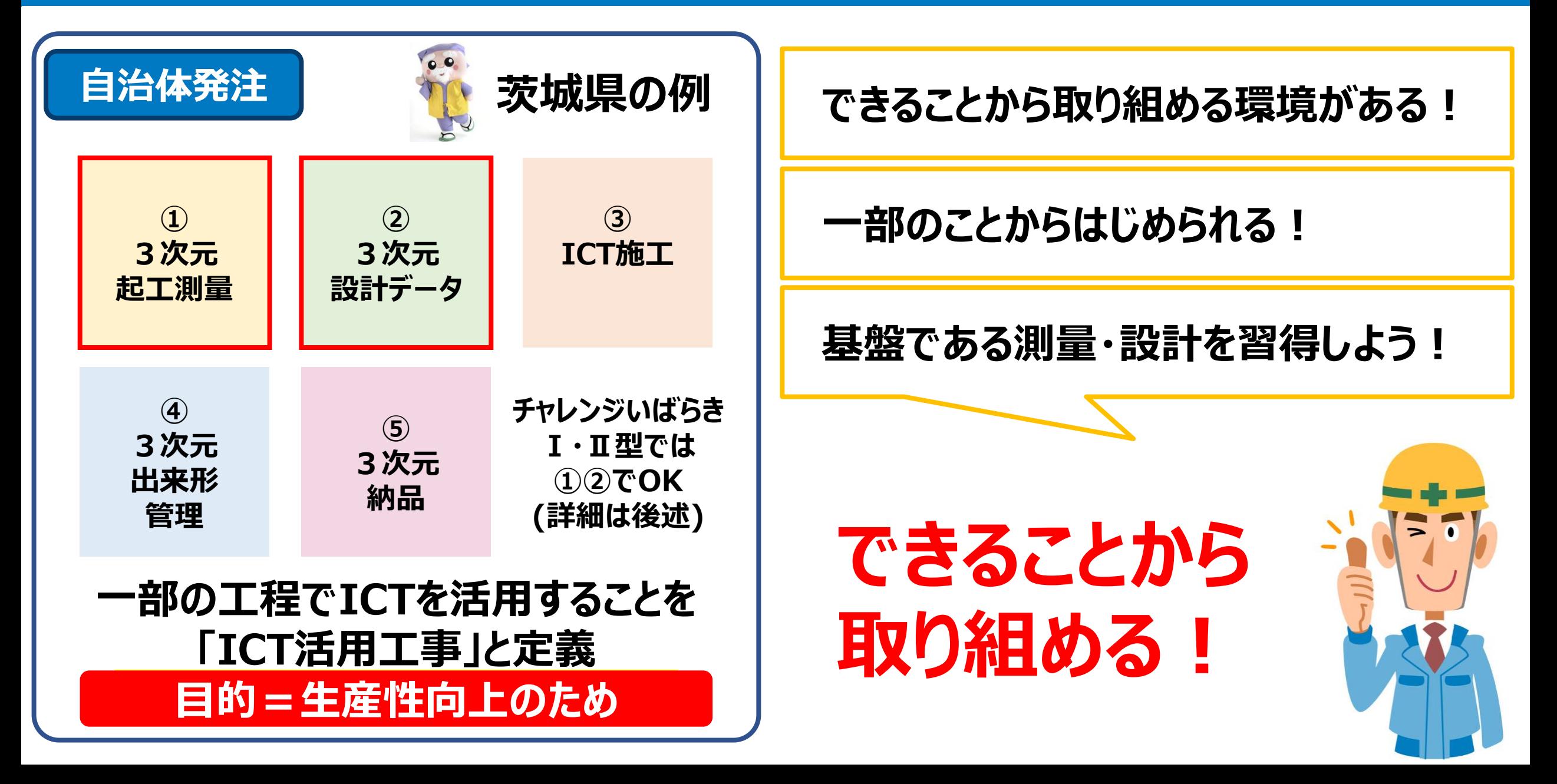

**CONTACT** 

**Construction Tactics Grou** 

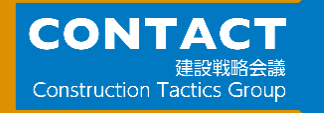

#### **国交省が小規模現場でのICT活用工事 促進のため、ワーキンググループ(WG)を設立**

**これまでの流れ: 21年度 10月 現場実証**

**22年度 04月~ 小規模ICTの実施要領が発刊 直轄工事で導入(ICT土工 1,000㎥未満)**

**茨城県も参加**

**茨城県でも 「チャレンジいばらき簡単活用型」として応用・導入!**

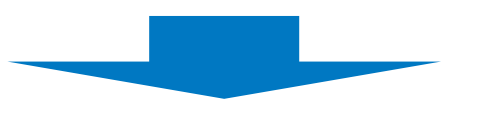

## **どのようにして対応をしていきますか?**

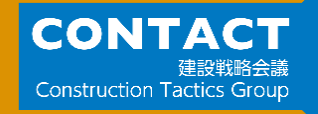

#### **小規模ICT活用工事 (土工 1,000㎥未満)**

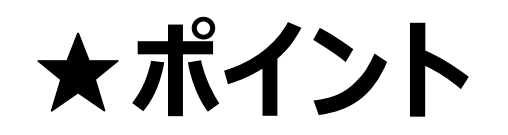

#### **1,000㎥未満の工事が対象**

#### **施工は小型のICT建機で対応**

#### **TSやGNSSを活用した断面管理を標準とする**

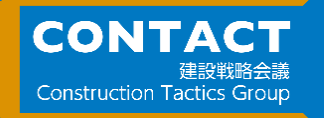

#### **小規模ICT活用工事 (土工 1,000㎥未満)**

**②④⑤が必須 ①③を選択可能**

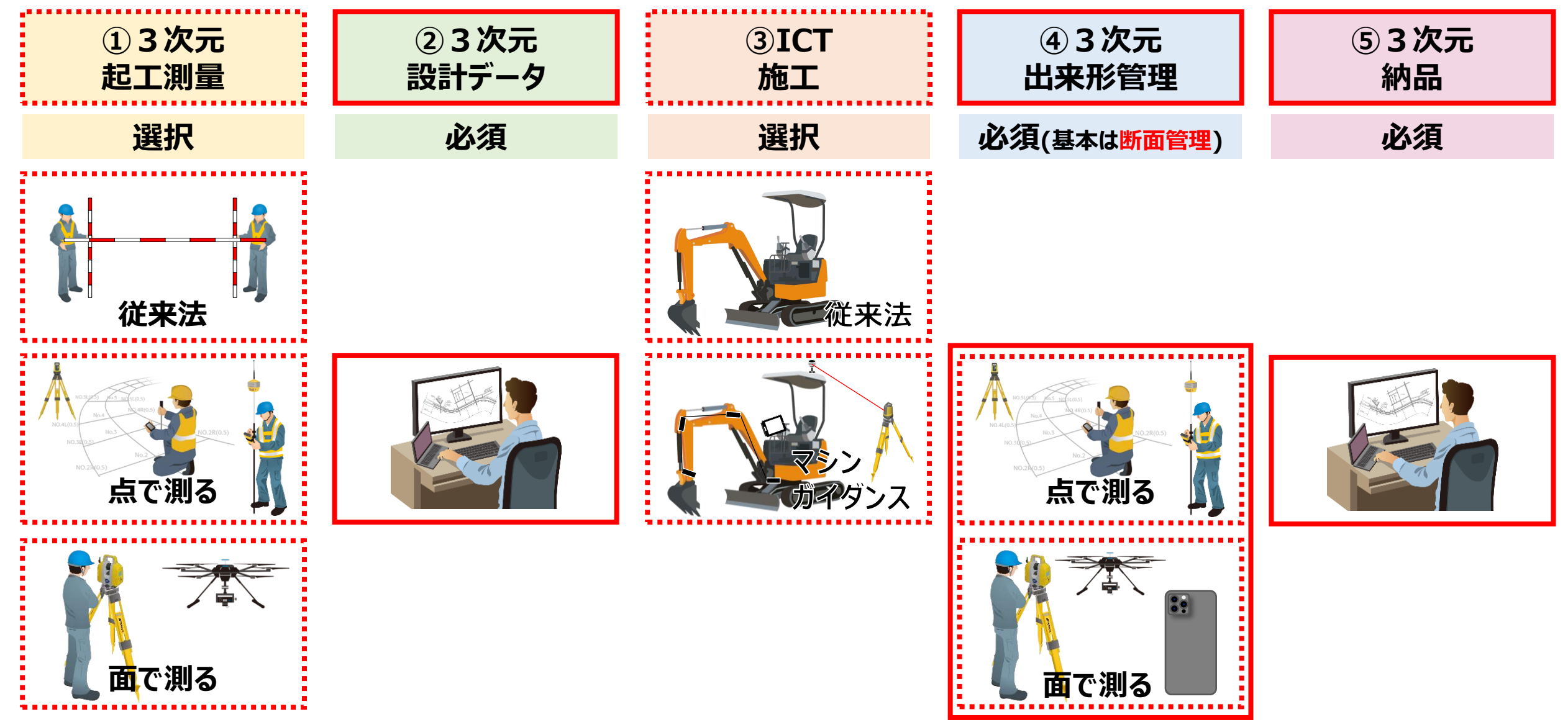

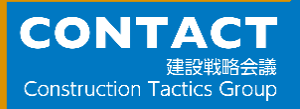

# **茨城県について**

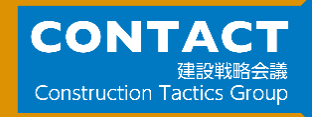

#### **R4年度からの茨城県の取り組み**

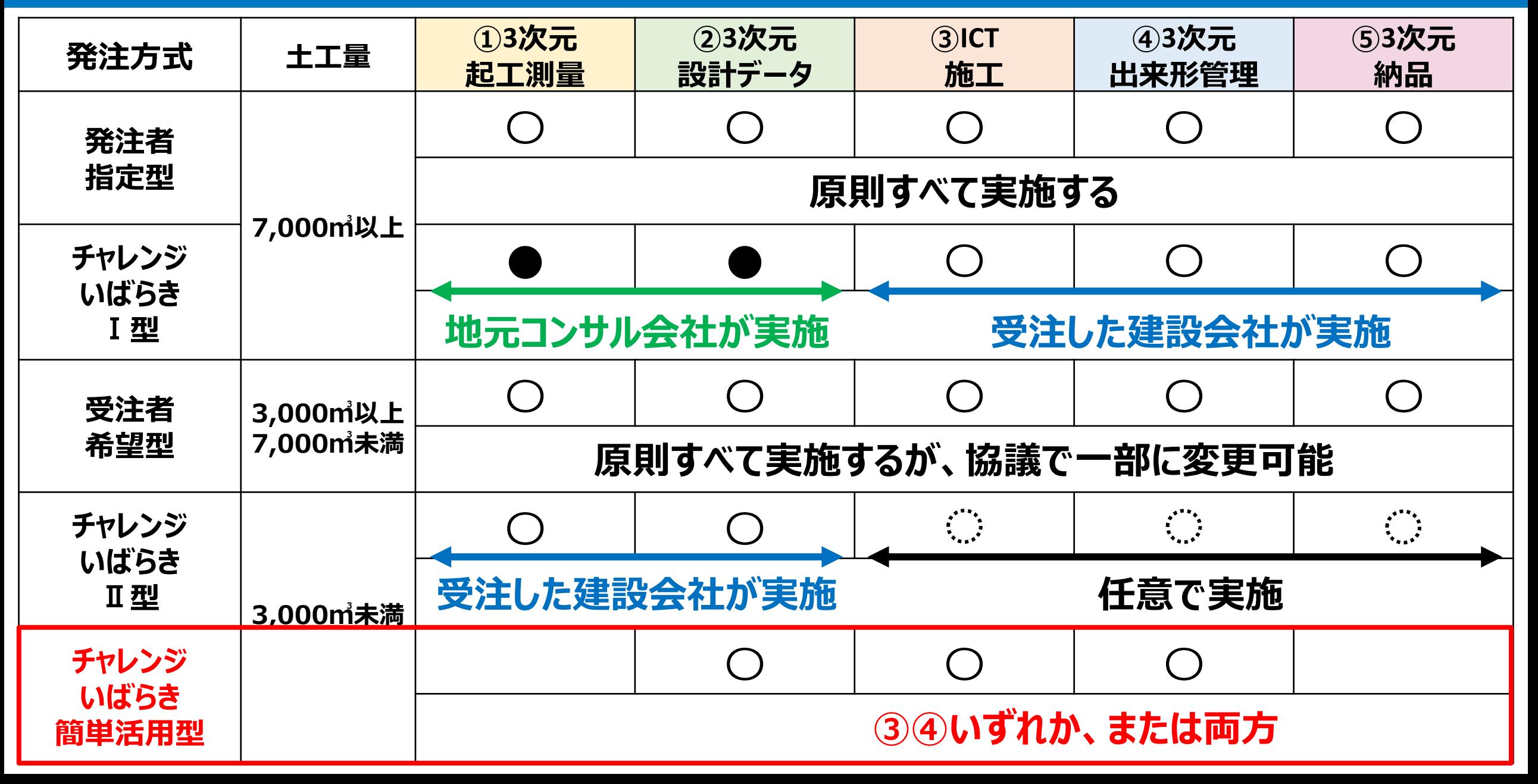

**NEW チャレンジいばらき簡単活用型(3,000㎥未満)**

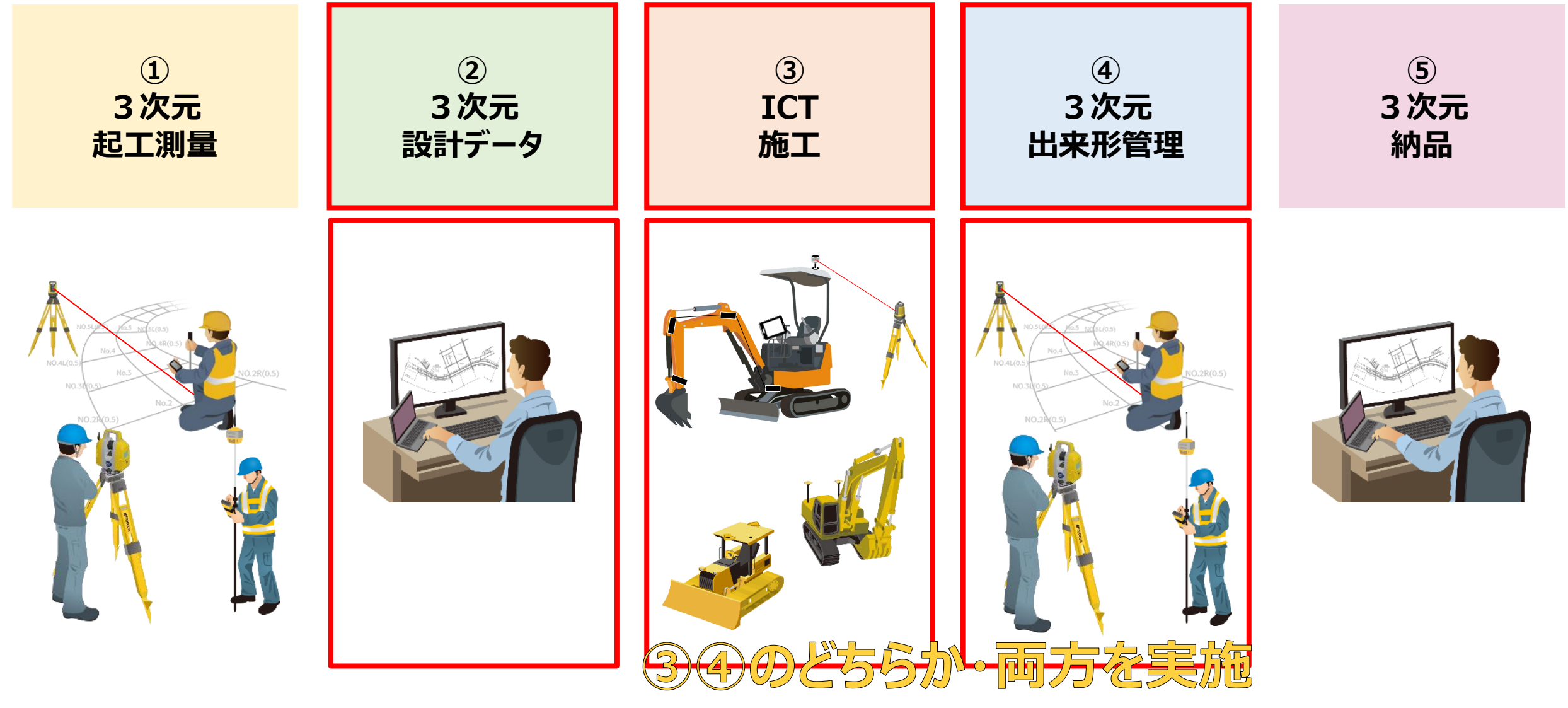

**CONTACT** 

> **※工事成績評定での創意工夫 加点あり1点(0.4点) 他の方式…2点 内製化したら3点(Ⅰ型Ⅱ型は除く)**

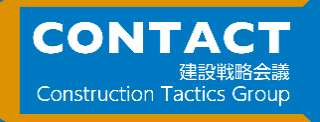

#### **まずは3次元設計データの作成!**

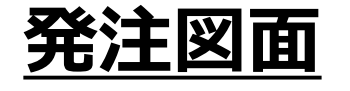

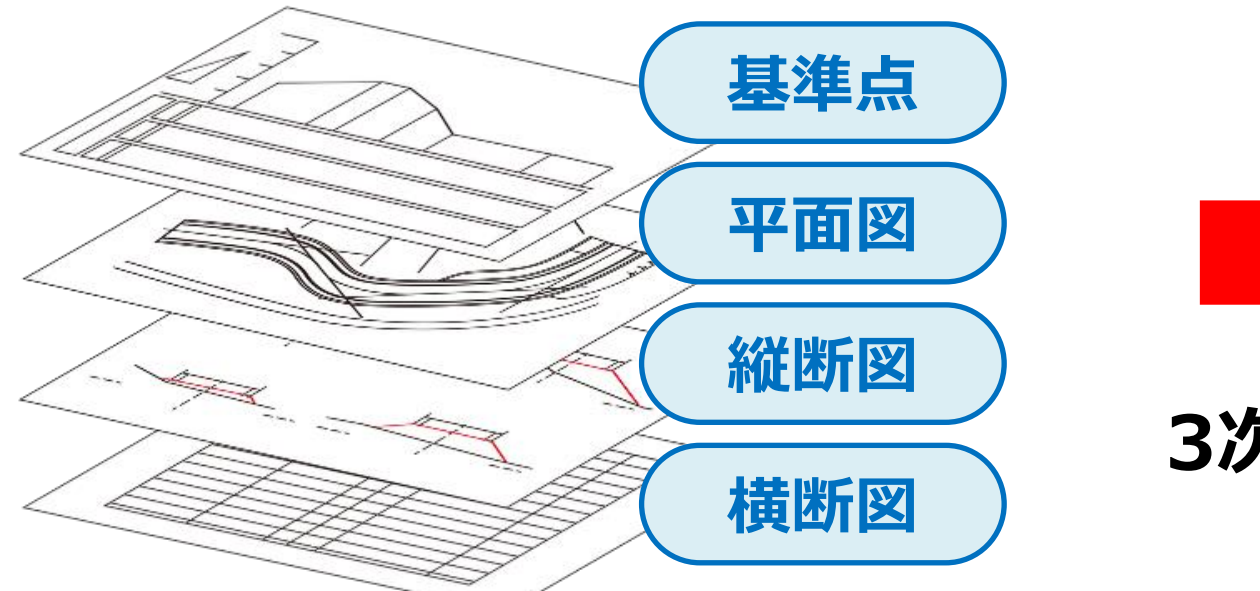

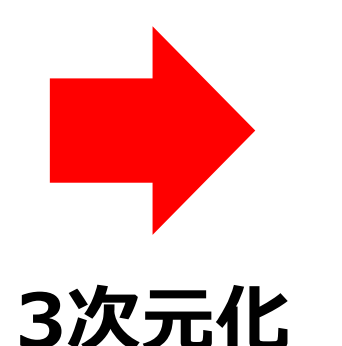

**3次元設計データ**

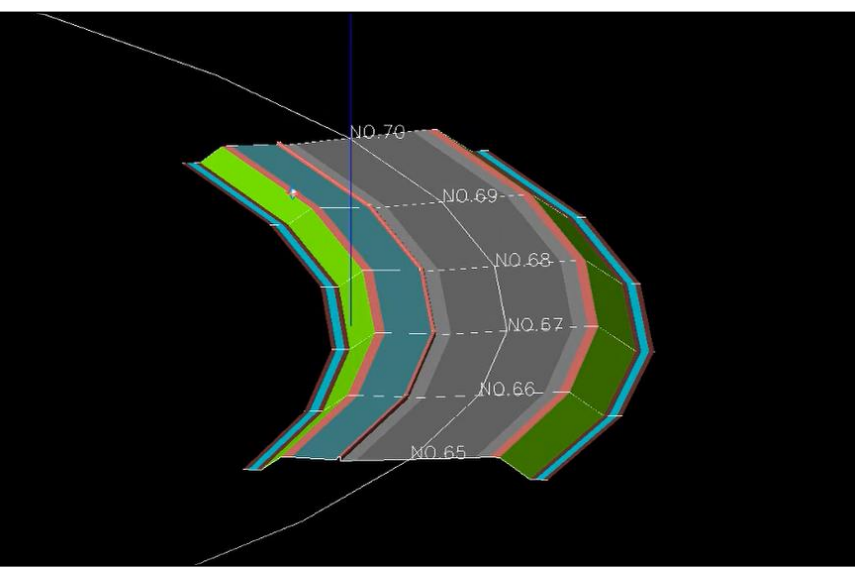

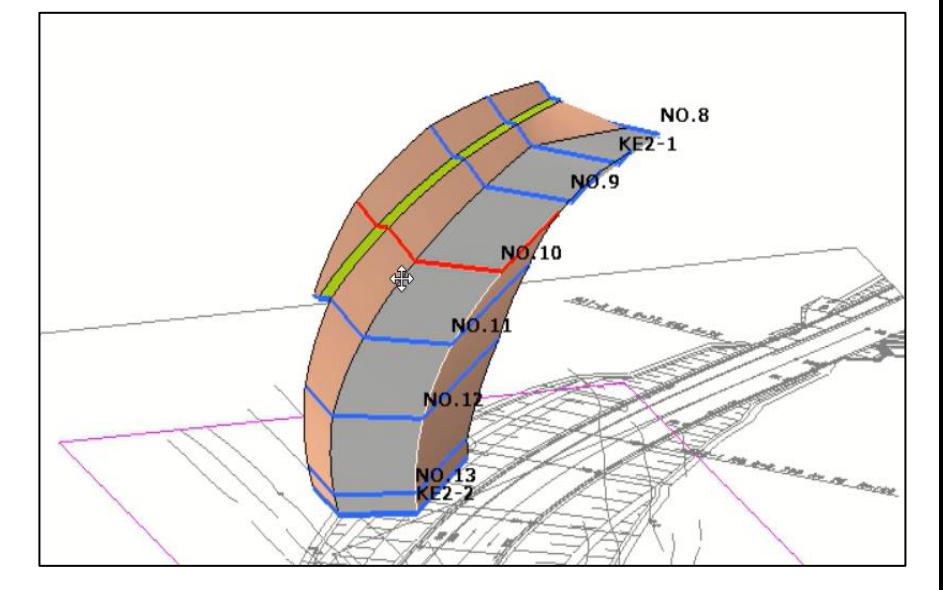

**これが基本ですが、その他の簡易的に 3次元設計データを作成する方法も 認められています (小規模でもできる方法あり)**

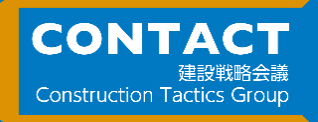

**まずは3次元設計データの作成!**

#### Excelで作成する場合 実は・・・

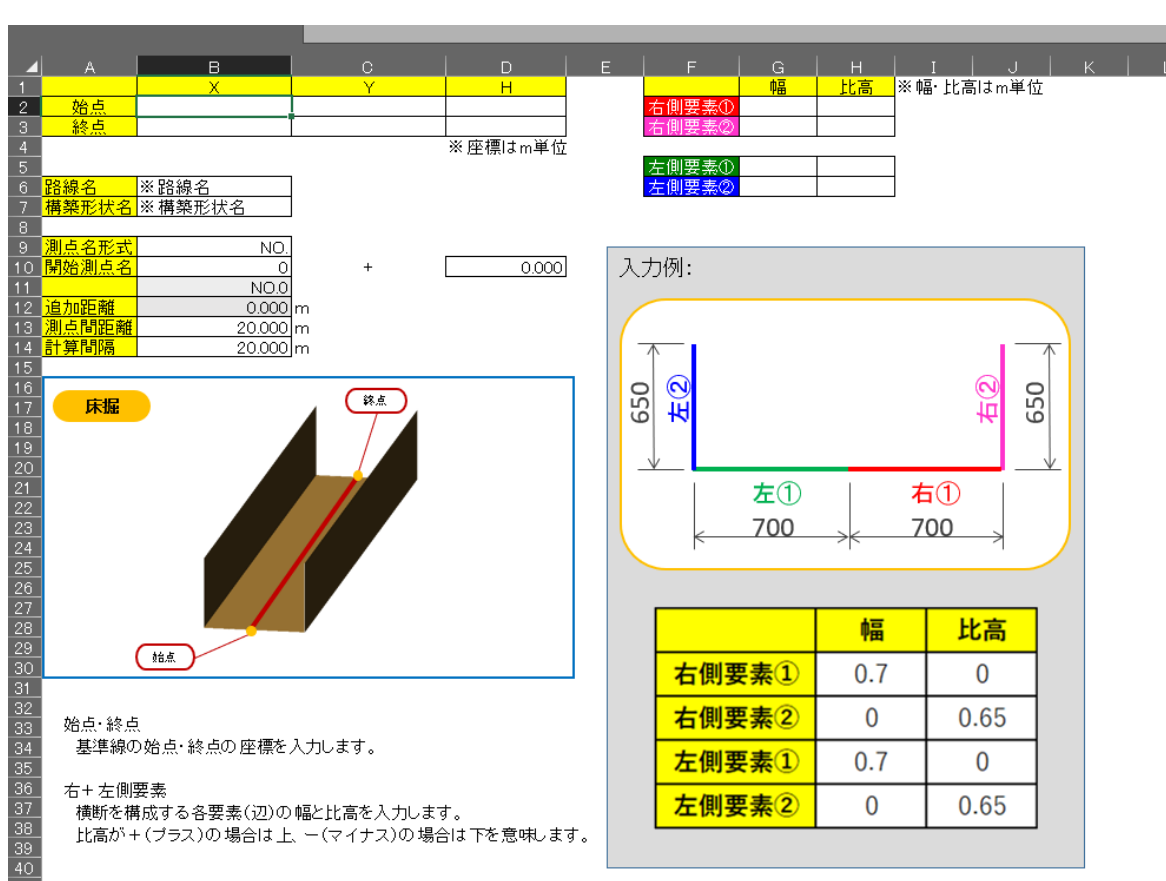

**Excelで3次元設計データを 作成することが可能なんです!**

**今日やる作業の部分だけつくる → すぐに現場にもっていく!**

**今日やる作業は・・・ 例:床掘、法面、整地、丁張 など**

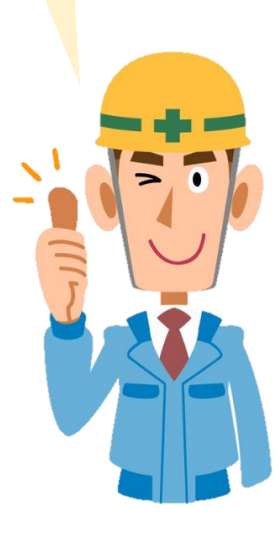

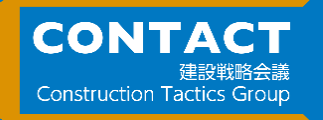

#### **まずは3次元設計データの作成!**

#### **現場で作成する場合**

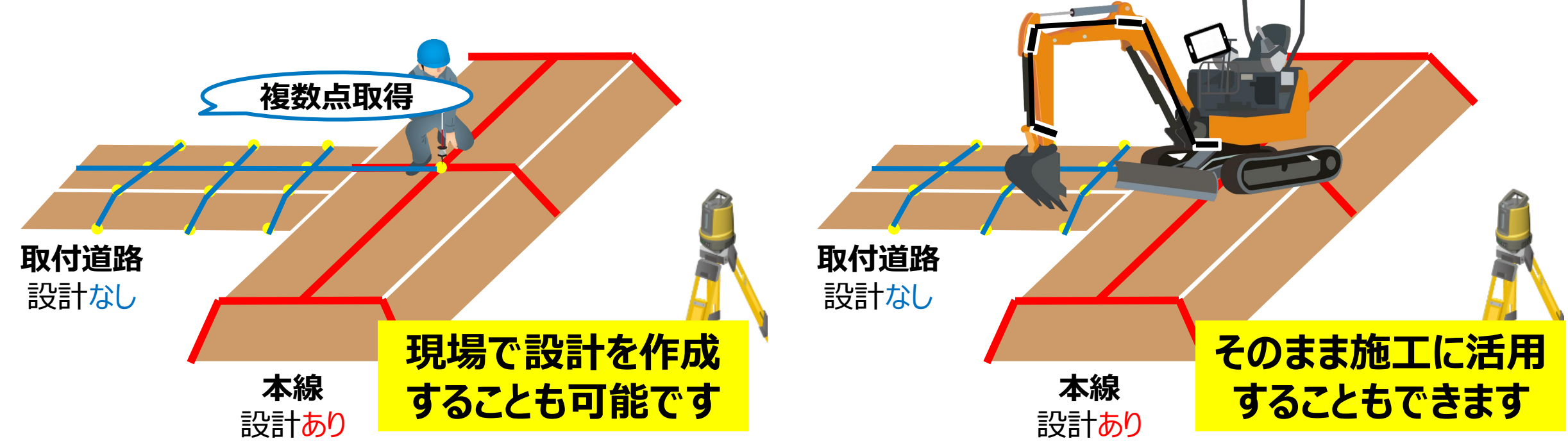

## **測量から施工まで、一連の流れで行うことができます**

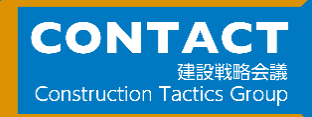

**①刃先で計測**

点目

2点目

#### **チャレンジいばらき簡単活用型への対応(例)**

**②現場合わせで作成**

縦断勾配(A→B)

**模糊名所名 0.00%** 

28 \$

10.51%

 $\frac{1}{2}$   $\frac{1}{2}$ 

#### **まずは3次元設計データの作成!**

1.602.246n  $2.471m$ 

**ゲリッド開拓: 10.000m** 

左側 179 ▼

#### **ICT建機(ショベル) を用いてつくる施工データも 認められています!**

#### **現場で作成する場合**

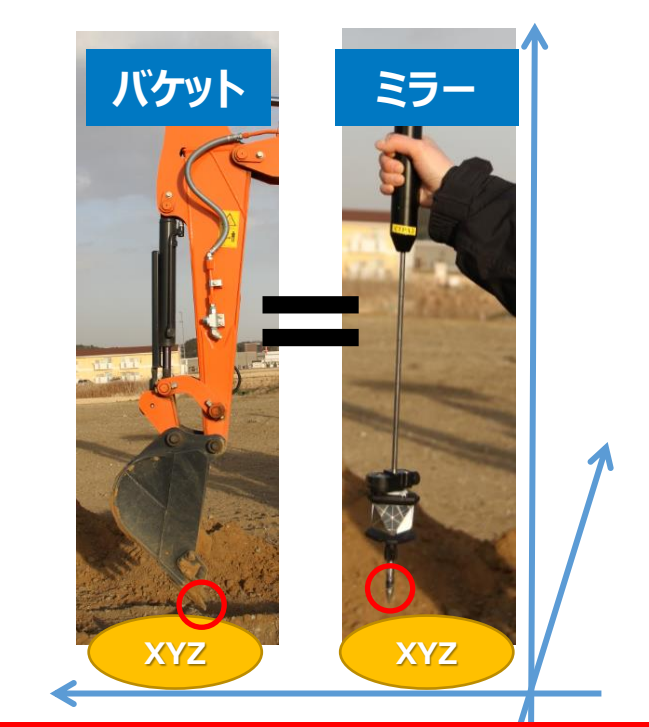

**ミラーで行っていたことが 刃先に代わるだけです**

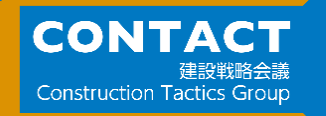

#### **3次元設計データの作成方法**

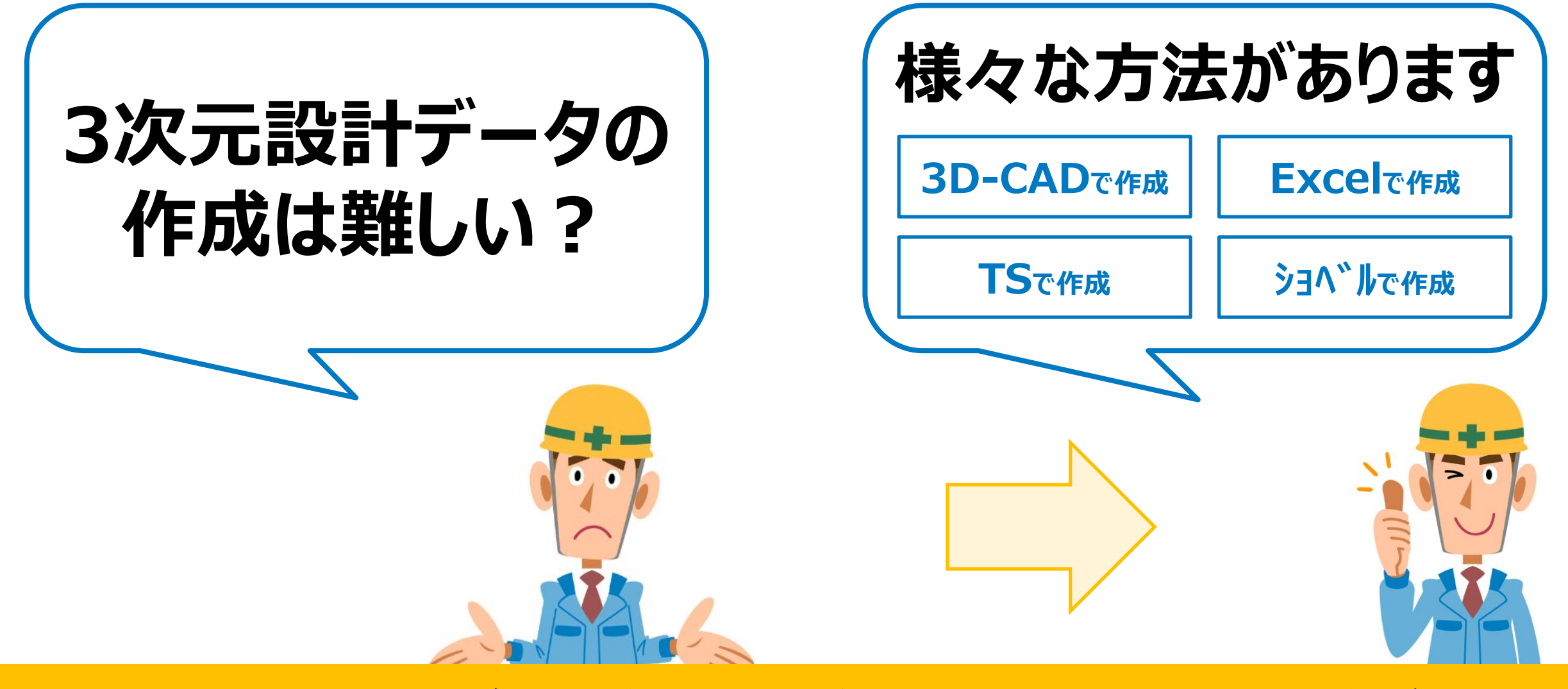

#### **できることから・取り組みやすい方法からはじめてみてください!**

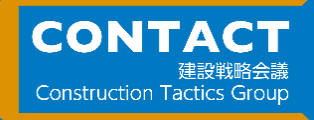

#### **準備工でのICT活用**

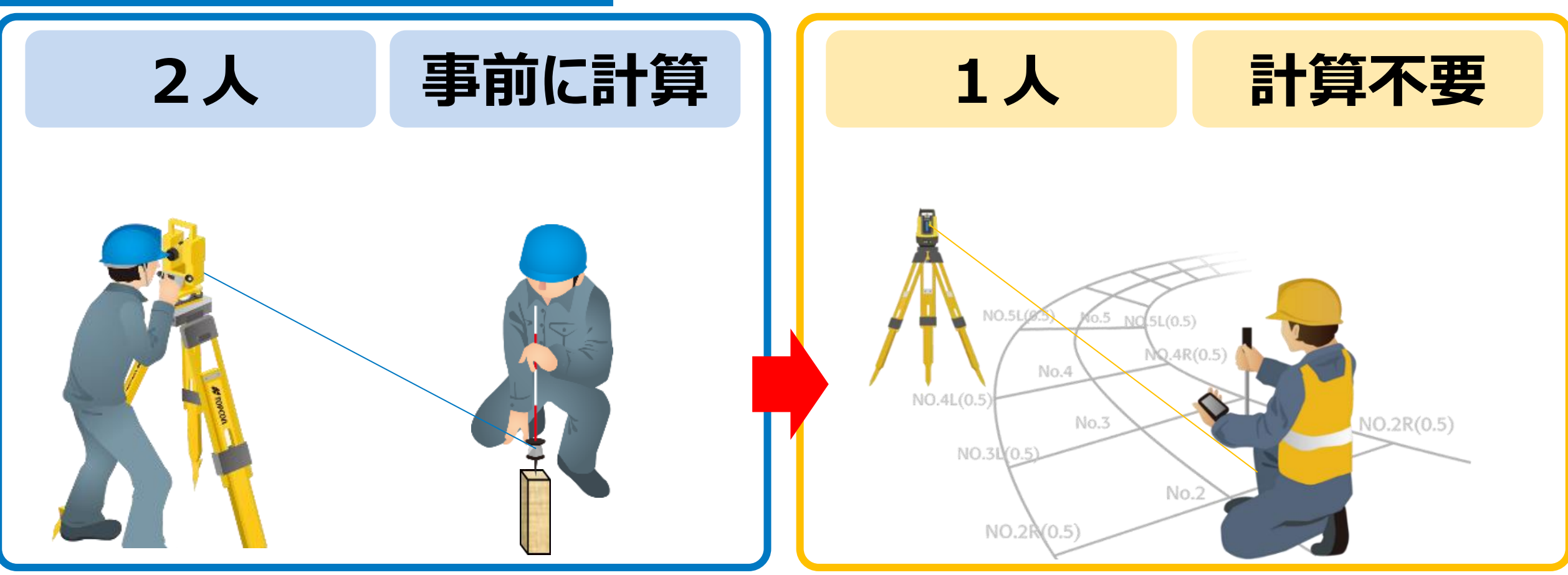

#### 日々の業務の効率化は、取り組みやす事からはじめられます

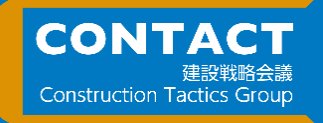

#### **準備工でのICT活用**

**例えば、U字溝、L字溝の設置時・・・**

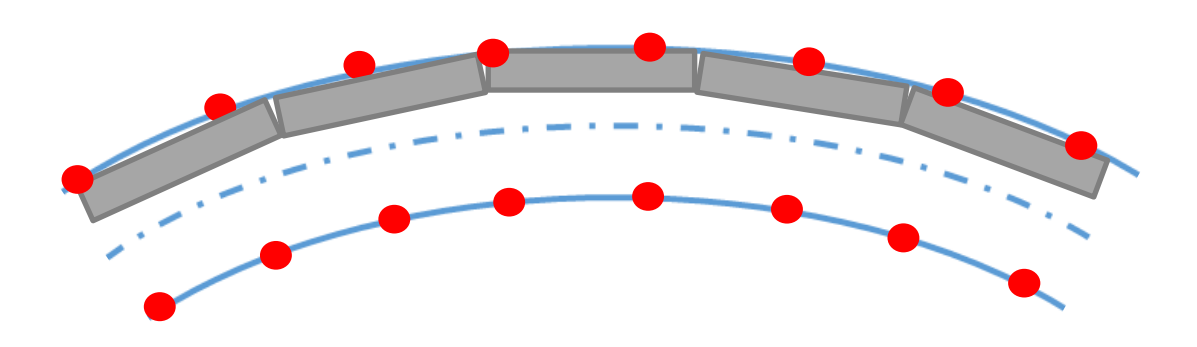

- 
- **・丁張を減らせば設計曲線通りに施工しづらい。**
- **・丁張の位置が側溝と合うとは限らない。**

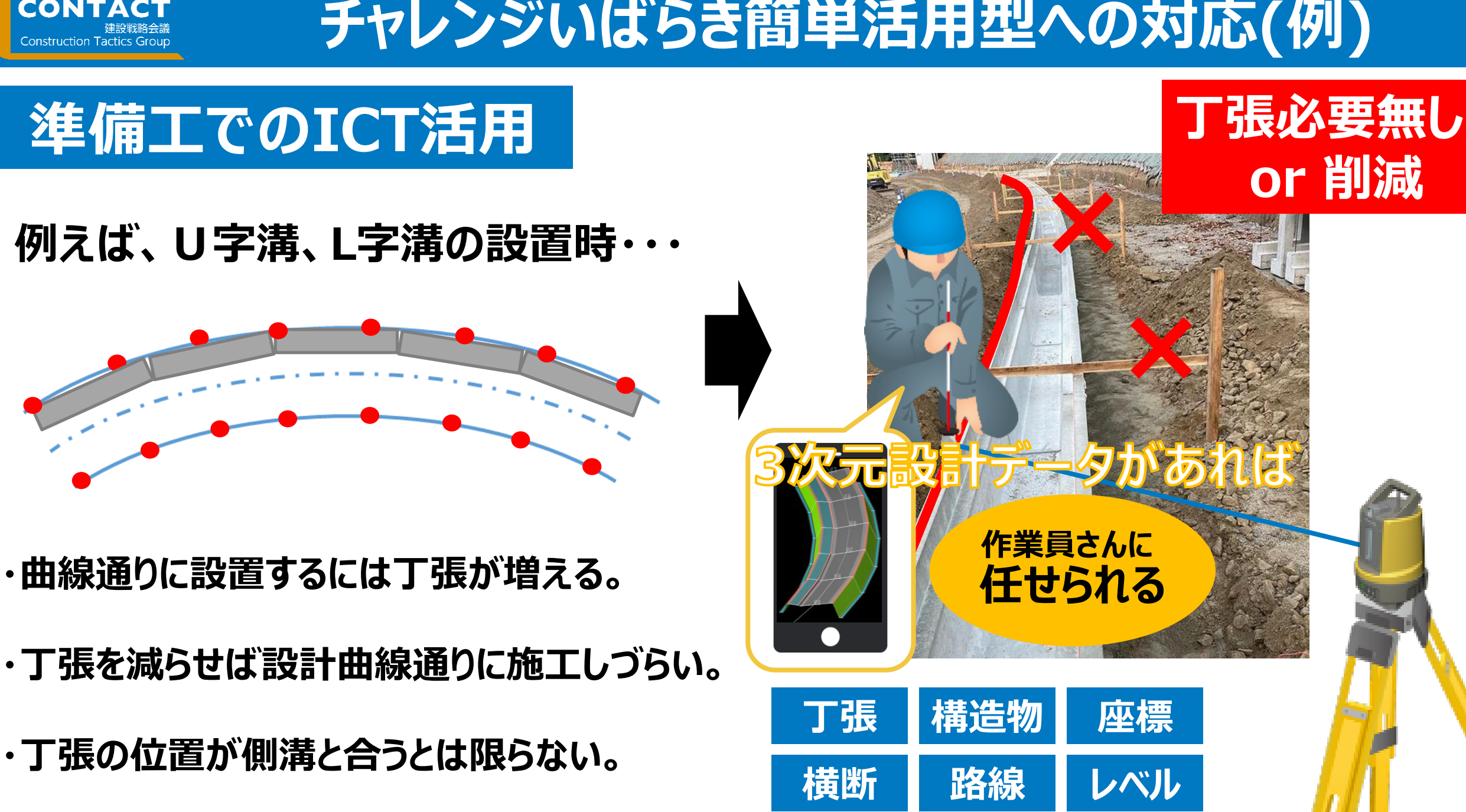

![](_page_21_Picture_0.jpeg)

![](_page_21_Picture_2.jpeg)

![](_page_21_Picture_3.jpeg)

![](_page_22_Picture_0.jpeg)

![](_page_22_Picture_2.jpeg)

![](_page_23_Picture_0.jpeg)

![](_page_23_Picture_2.jpeg)

![](_page_24_Picture_0.jpeg)

#### **小規模現場での活用例**

![](_page_24_Figure_2.jpeg)

**丁張り必要無し**

#### **画面で水平位置・高さの両方を重機に乗ったままチェックできる → 丁張りは必要なし**

![](_page_25_Picture_0.jpeg)

#### **(参考) 試行技術のアンケート結果**

#### **ICT普及促進WG(第3回)令和3年12月27日 国 土交通省 総合政策局 公共事業企画調整課 より引用**

**[https://www.mlit.go.jp/sogoseisaku/constplan/content/001](https://www.mlit.go.jp/sogoseisaku/constplan/content/001447954.pdf) 447954.pdf**

![](_page_26_Picture_0.jpeg)

#### **今やICT施工のハードルは高くない!**

![](_page_26_Picture_2.jpeg)

#### **小規模現場でもICT施工は可能になっています!**

![](_page_27_Picture_0.jpeg)

#### **3次元出来形管理**

#### **以下から選択(複数以上可)して、出来形管理を行うものとする。 (茨城県土木部が発注するICT活用促進工事(土工・作業土工(床掘))の実施要領より引用)**

**・空中写真測量(無人航空機)を用いた出来形管理 ・地上型レーザースキャナーを用いた出来形管理 ・TS等光波方式を用いた出来形管理 ・TS(ノンプリズム方式)を用いた出来形管理 ・RTK-GNSSを用いた出来形管理**

**・無人航空機搭載型レーザースキャナーを用いた出来形管理 ・地上移動体搭載型レーザースキャナーを用いた出来形管理 ・施工履歴データを用いた出来形管理(河床掘削等) ・その他の3次元計測技術を用いた出来形管理**

![](_page_27_Figure_6.jpeg)

![](_page_28_Picture_0.jpeg)

#### **3次元出来形管理**

#### **チャレンジいばらき簡単活用型では、** トータルステーションによる断面管理が基本となる

![](_page_28_Figure_4.jpeg)

![](_page_29_Picture_0.jpeg)

#### **3次元出来形管理 (断面管理)**

6-2-3 出来形計測筒所

《道路十工》

3次元計測技術による道路土工の出来形管理における出来形計測筒所は、図2-16に示すと おりとする。

計測する横断面は、基本設計データとして作成した管理断面とし、各断面の全ての計測対象点 について、3次元座標を取得する。また、受注者の定めた出来形計測点を適宜設定する。

![](_page_29_Figure_6.jpeg)

#### 【解説】

上図に示すとおり、出来形管理用TS又はRTK-GNSSによる出来形管理で計測する3次 元座標は、道路中心、道路端部、法面小段、法肩、法尻とし、全ての箇所で3次元座標値を取得 し、出来形計測データを作成する。計測する管理断面は、基本設計データとして作成されている 全ての管理断面である。

3次元計測技術を用いた出来形管理要領(案) 令和4年3月版 国土交通省 より引用

![](_page_29_Figure_10.jpeg)

![](_page_30_Picture_0.jpeg)

# **次元設計データの作成**

![](_page_31_Picture_0.jpeg)

#### **「おり旅車エデータ作成」**

![](_page_31_Picture_2.jpeg)

ICT 技術も普段使いの時代へ。もう従来手法には戻れない。

![](_page_31_Picture_4.jpeg)

![](_page_31_Picture_5.jpeg)

![](_page_32_Picture_0.jpeg)

![](_page_32_Picture_1.jpeg)

![](_page_32_Picture_26.jpeg)

![](_page_33_Picture_0.jpeg)

**ま と め**

![](_page_34_Picture_0.jpeg)

#### **チャレンジいばらき簡単活用型**

![](_page_34_Figure_2.jpeg)

#### **簡単なことからはじめられるようになりましたので、 ICT活用をはじめて見るのはいかがでしょうか?**

![](_page_35_Picture_0.jpeg)

#### **ICT活用工事に対応する一例**

![](_page_35_Figure_2.jpeg)

#### **CONTACT 4/26(火)にホンキの一歩体験会を開催します!**

![](_page_36_Figure_1.jpeg)

「はじめの一歩」の NEXT ステップ「ホンキの一歩」体験会を開催します。今回は核となる 3 次元設計データの 囲を広げ、さらなる効率化と生産性の向上を目指すことができます。 規模現場向けに簡単な設計データを作り、ICT 施工が行いやすくなりました。 この機会に生産性向上を目指していただき、i-Construction をホンキで進めたいと考える方に適した体験会を 実施したいと思います。ぜひご参加ください。

![](_page_36_Picture_3.jpeg)

関東トレーニングセンタに

山間部から都市土木まで ICT の普段使い

#### プログラム

![](_page_36_Picture_63.jpeg)

実際に生産性向上を 体験して頂けます!

# **ベンジいばらき簡単活用型。** 規模TCT注用 **THATA STATE CIE**

主催:茨城県土木部·茨城県建設業協会·茨城県土木施工管理技士会·CONTACT(建設戦略会議)

申认締切日

○定員午前、午後の部 各20名

○申込み受付は、先着順となります。 ○会場ではマスクの着用をお願いします。

![](_page_37_Picture_0.jpeg)

![](_page_37_Picture_1.jpeg)

![](_page_37_Picture_2.jpeg)

![](_page_38_Picture_0.jpeg)

![](_page_38_Picture_1.jpeg)

![](_page_39_Picture_0.jpeg)

#### **アンケートへのご協力をお願いします**

#### $\begin{array}{c} \bullet \\ \bullet \\ \bullet \end{array}$ ■ ● ● ●  $\blacksquare$  $\bigcirc$ <br> $t+1154$  $\frac{25}{200}$ ト解除 ビデオの停」

![](_page_39_Picture_5.jpeg)

#### **①チャットをクリックしてください ②チャット画面のURLをクリックしてください**

![](_page_39_Figure_7.jpeg)

#### **③アンケートページへ飛びます そーパインタートへのご記入をお願いします**

![](_page_39_Picture_9.jpeg)

![](_page_40_Picture_0.jpeg)

#### **コチラからお問い合わせください**

# **ご相談を希望の方は こちらのQRコードから お問い合わせください!**

![](_page_40_Picture_3.jpeg)

## CONTACT 建設戦略会議

**Construction Tactics Group**